## Package 'anMC'

September 8, 2022

<span id="page-0-0"></span>Type Package

Title Compute High Dimensional Orthant Probabilities

Version 0.2.3

Date 2022-09-08

Maintainer Dario Azzimonti <dario.azzimonti@gmail.com>

Description Computationally efficient method to estimate orthant probabilities of highdimensional Gaussian vectors. Further implements a function to compute conservative estimates of excursion sets under Gaussian random field priors.

URL <https://doi.org/10.1080/10618600.2017.1360781>

License GPL-3 Encoding UTF-8 Depends mvtnorm **Imports** Rcpp  $(>= 0.11.1)$ Suggests DiceKriging, TruncatedNormal LinkingTo Rcpp, RcppArmadillo RoxygenNote 7.2.1 NeedsCompilation yes Author Dario Azzimonti [aut, cre, cph] (<<https://orcid.org/0000-0001-5080-3061>>)

Repository CRAN

Date/Publication 2022-09-08 12:52:55 UTC

### R topics documented:

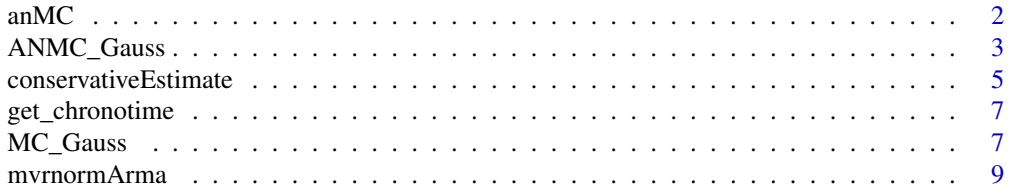

#### <span id="page-1-0"></span>2 and  $M$ C and  $M$ C and  $M$ C and  $M$ C and  $M$ C and  $M$ C and  $M$ C and  $M$ C and  $M$ C and  $M$ C and  $M$ C and  $M$ C and  $M$ C and  $M$ C and  $M$ C and  $M$ C and  $M$ C and  $M$ C and  $M$ C and  $M$ C and  $M$ C and  $M$ C and  $M$ C and  $M$ C and

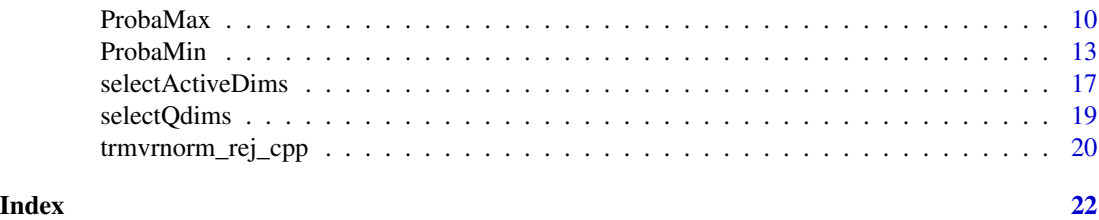

anMC *anMC package*

#### **Description**

Efficient estimation of high dimensional orthant probabilities. The package main functions are:

- [ProbaMax](#page-9-1): the main function for high dimensional othant probabilities. Computes  $P(maxX >$ t), where X is a Gaussian vector and t is the selected threshold. It implements the GANMC algorithm and allows for user-defined sampler and core probability estimates.
- Probamin: analogous of Probamax for the problem  $P(minX < t)$ , where X is a Gaussian vector and  $t$  is the selected threshold. It implements the GANMC algorithm and allows for userdefined sampler and core probability estimates.
- [conservativeEstimate](#page-4-1): the main function for conservative estimates computation. Requires the mean and covariance of the posterior field at a discretization design.

#### Details

Package: anMC Type: Package Version: 0.2.2 Date: 2019-10-23

#### Note

This work was supported in part by the Swiss National Science Foundation, grant number 146354 and the Hasler Foundation, grant number 16065.

#### Author(s)

Dario Azzimonti (dario.azzimonti@gmail.com) . Thanks to David Ginsbourger for the fruitful discussions and his continuous help in testing and improving the package.

#### References

Azzimonti, D. and Ginsbourger, D. (2018). Estimating orthant probabilities of high dimensional Gaussian vectors with an application to set estimation. Journal of Computational and Graphical Statistics, 27(2), 255-267. [doi:10.1080/10618600.2017.1360781](https://doi.org/10.1080/10618600.2017.1360781)

Azzimonti, D. (2016). Contributions to Bayesian set estimation relying on random field priors. PhD thesis, University of Bern.

#### <span id="page-2-0"></span>ANMC\_Gauss 3

Bolin, D. and Lindgren, F. (2015). Excursion and contour uncertainty regions for latent Gaussian models. Journal of the Royal Statistical Society: Series B (Statistical Methodology), 77(1):85–106.

Chevalier, C. (2013). Fast uncertainty reduction strategies relying on Gaussian process models. PhD thesis, University of Bern.

Dickmann, F. and Schweizer, N. (2014). Faster comparison of stopping times by nested conditional Monte Carlo. arXiv preprint arXiv:1402.0243.

Genz, A. (1992). Numerical computation of multivariate normal probabilities. Journal of Computational and Graphical Statistics, 1(2):141–149.

Genz, A. and Bretz, F. (2009). Computation of Multivariate Normal and t Probabilities. Lecture Notes in Statistics 195. Springer-Verlag.

Horrace, W. C. (2005). Some results on the multivariate truncated normal distribution. Journal of Multivariate Analysis, 94(1):209–221.

Robert, C. P. (1995). Simulation of truncated normal variables. Statistics and Computing, 5(2):121– 125.

<span id="page-2-1"></span>ANMC\_Gauss *ANMC estimate for the remainder*

#### Description

Asymmetric nested Monte Carlo estimation of  $P(max X^{-q} > threshold | max X^{q} \leq threshold)$ where X is a normal vector. It is used for the bias correction in [ProbaMax](#page-9-1) and [ProbaMin](#page-12-1).

#### Usage

```
ANMC_Gauss(
  compBdg,
  problem,
  delta = 0.4,
  type = M'',
  trmvrnorm = trmvrnorm_rej_cpp,
  typeReturn = 0,
  verb = <math>\emptyset</math>)
```
#### **Arguments**

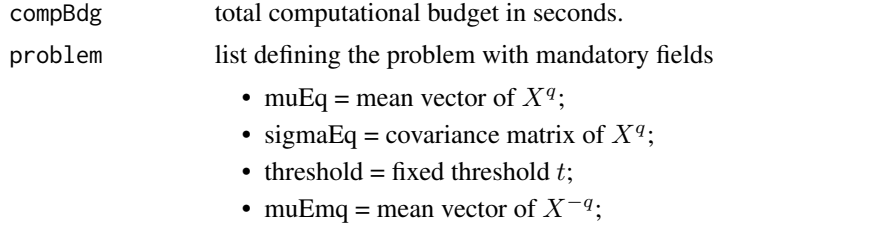

• wwCondQ = "weights" for  $X^{-q}|X^q$  [the vector  $\Sigma^{-q,q}(\Sigma^q)^{-1}$ ];

<span id="page-3-0"></span>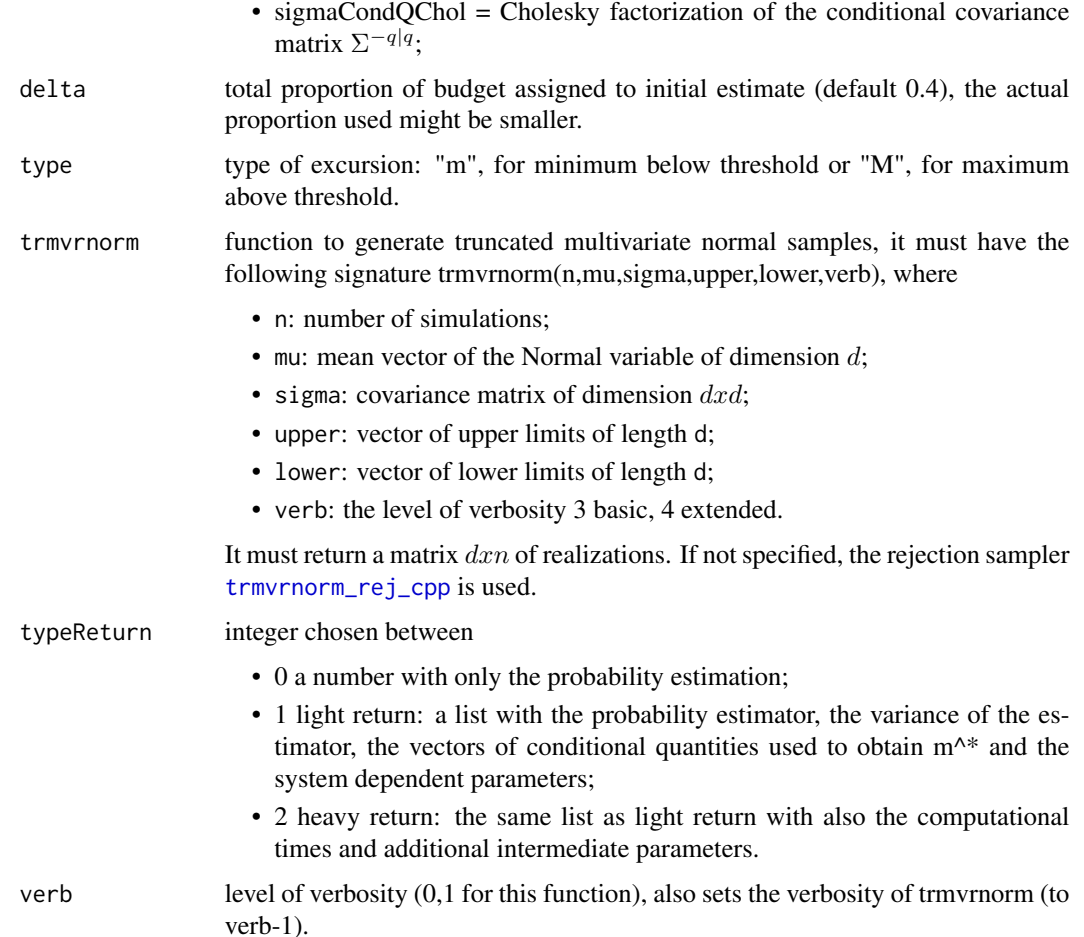

#### Value

A list containing the estimated probability of excursion, see typeReturn for details.

#### References

Azzimonti, D. and Ginsbourger, D. (2018). Estimating orthant probabilities of high dimensional Gaussian vectors with an application to set estimation. Journal of Computational and Graphical Statistics, 27(2), 255-267. Preprint at [hal-01289126](https://hal.archives-ouvertes.fr/hal-01289126)

Azzimonti, D. (2016). Contributions to Bayesian set estimation relying on random field priors. PhD thesis, University of Bern.

Dickmann, F. and Schweizer, N. (2014). Faster comparison of stopping times by nested conditional Monte Carlo. arXiv preprint arXiv:1402.0243.

Genz, A. (1992). Numerical computation of multivariate normal probabilities. Journal of Computational and Graphical Statistics, 1(2):141–149.

<span id="page-4-1"></span><span id="page-4-0"></span>conservativeEstimate *Computationally efficient conservative estimate*

#### Description

Computes conservative estimates with two step GANMC procedure for a Gaussian vector. The probability is approximated with a biased low dimensional estimator and the bias is corrected with a MC estimator.

#### Usage

```
conservativeEstimate(
  alpha = 0.95,
 pred,
  design,
  threshold,
  pn = NULL,type = ">',
  verb = 1,
  lightReturn = T,
  algo = "GANMC"
)
```
#### Arguments

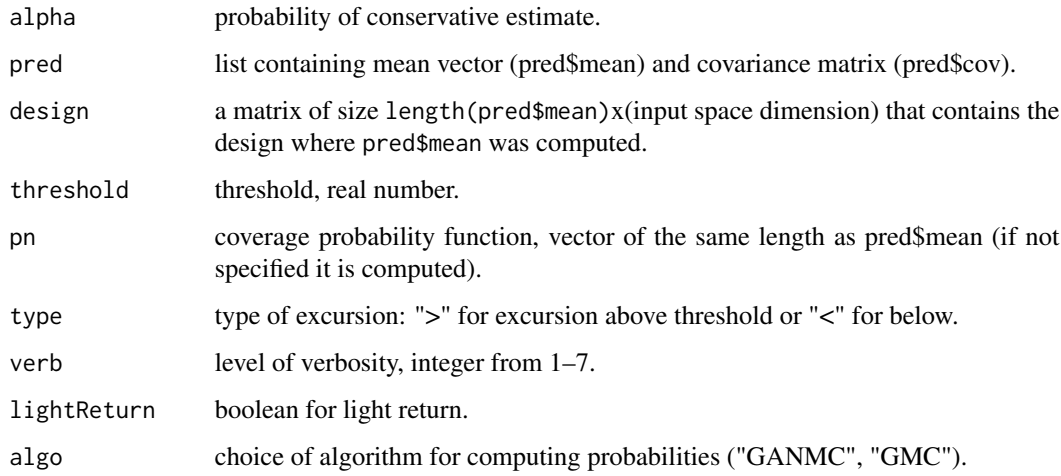

#### Value

A list containing the conservative estimate (set), the Vorob'ev level (lvs). If lightReturn=FALSE, it also returns the actual probability of the set (proba) and the variance of this estimate (vars).

#### References

Azzimonti, D. and Ginsbourger, D. (2018). Estimating orthant probabilities of high dimensional Gaussian vectors with an application to set estimation. Journal of Computational and Graphical Statistics, 27(2), 255-267. Preprint at [hal-01289126](https://hal.archives-ouvertes.fr/hal-01289126)

Azzimonti, D. (2016). Contributions to Bayesian set estimation relying on random field priors. PhD thesis, University of Bern.

Bolin, D. and Lindgren, F. (2015). Excursion and contour uncertainty regions for latent Gaussian models. Journal of the Royal Statistical Society: Series B (Statistical Methodology), 77(1):85–106.

#### Examples

```
if (!requireNamespace("DiceKriging", quietly = TRUE)) {
stop("DiceKriging needed for this example to work. Please install it.",
     call. = FALSE)}
# Compute conservative estimate of excursion set of testfun below threshold
# Initialize
testfun<-function(x){return(((3*x^2+7*x-3)*exp(-1*(x)^2)*cos(5*pi*x^2)-1.2*x^2))}
mDet<- 1500
# Uniform design points
set.seed(42)
doe<-runif(n = 8)
res<-testfun(doe)
threshold<-0
# create km
smallKm <- DiceKriging::km(design = matrix(doe,ncol=1),
response = res,covtype = "matern5_2",coef.trend = -1,coef.cov = c(0.05),coef.var = 1.1)
# prediction at newdata
newdata<-data.frame(matrix(seq(0,1,,mDet),ncol=1)); colnames(newdata)<-colnames(smallKm@X)
pred<-DiceKriging::predict.km(object = smallKm,newdata = newdata,type = "UK",cov.compute = TRUE)
## Not run:
# Plot (optional)
plot(seq(0,1,,mDet),pred$mean,type='l')
points(doe,res,pch=10)
abline(h = threshold)
lines(seq(0,1,,mDet),pred$mean+pred$sd,lty=2,col=1)
lines(seq(0,1,,mDet),pred$mean-pred$sd,lty=2,col=1)
## End(Not run)
# Compute the coverage function
pn<-pnorm((threshold-pred$mean)/pred$sd)
## Not run:
pred$cov <- pred$cov + 1e-7*diag(nrow = nrow(pred$cov),ncol = ncol(pred$cov))
CE<-conservativeEstimate(alpha = 0.95,pred = pred,design = as.matrix(newdata),
threshold = threshold, type = "<", verb=1, pn=pn, algo = "ANMC")
points(newdata[CE$set,],rep(-0.1,mDet)[CE$set],col=4,pch="-",cex=2)
## End(Not run)
```
<span id="page-6-0"></span>

#### Description

Returns a time indicator that can be used to accurately measure elapsed time. The C++11 clock used is chrono::high\_resolution\_clock.

#### Usage

```
get_chronotime()
```
#### Value

A double with the number of nanoseconds elapsed since a fixed epoch.

#### Examples

```
# Measure 1 second sleep
initT<-get_chronotime()
Sys.sleep(1)
measT<-(get_chronotime()-initT)*1e-9
cat("1 second passed in ",measT," seconds.\n")
```
#### <span id="page-6-1"></span>MC\_Gauss *MC estimate for the remainder*

#### Description

Standard Monte Carlo estimate for  $P(max X^{-q} > threshold|max X^{q} \leq threshold)$  or  $P(min X^{-q} <$ threshold|minX<sup>q</sup>  $\geq$  threshold) where X is a normal vector. It is used for the bias correction in [ProbaMax](#page-9-1) and [ProbaMin](#page-12-1).

#### Usage

```
MC_Gauss(
  compBdg,
  problem,
  delta = 0.1,
  type = "M",
  trmvrnorm = trmvrnorm_rej_cpp,
  typeReturn = 0,
  verb = \theta,
 params = NULL
)
```
#### <span id="page-7-0"></span>Arguments

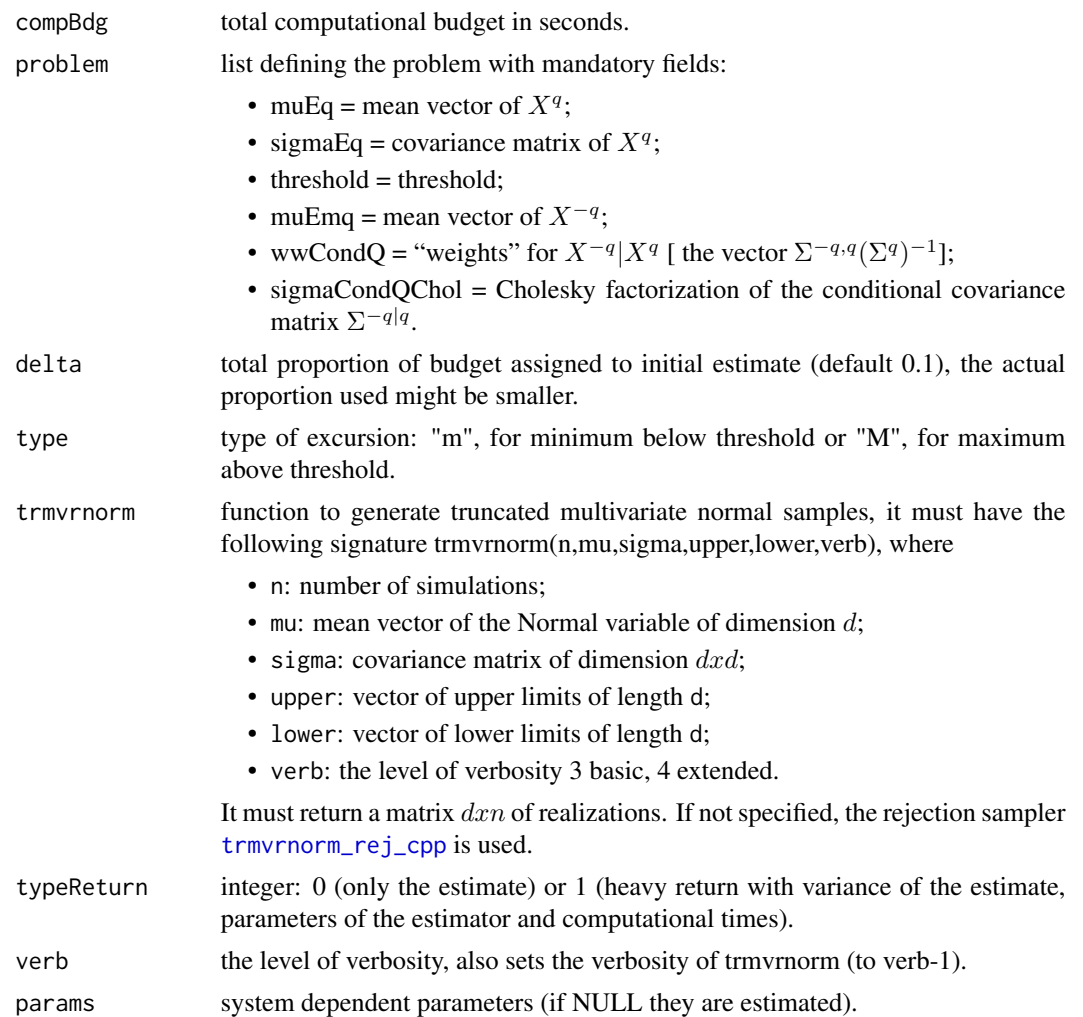

#### Value

A list containing the estimated probability of excursion, see typeReturn for details.

#### References

Azzimonti, D. and Ginsbourger, D. (2018). Estimating orthant probabilities of high dimensional Gaussian vectors with an application to set estimation. Journal of Computational and Graphical Statistics, 27(2), 255-267. Preprint at [hal-01289126](https://hal.archives-ouvertes.fr/hal-01289126)

Azzimonti, D. (2016). Contributions to Bayesian set estimation relying on random field priors. PhD thesis, University of Bern.

Genz, A. (1992). Numerical computation of multivariate normal probabilities. Journal of Computational and Graphical Statistics, 1(2):141–149.

<span id="page-8-0"></span>

#### Description

Simulates realizations from a multivariate normal with mean mu and covariance matrix sigma.

#### Usage

mvrnormArma(n, mu, sigma, chol)

#### Arguments

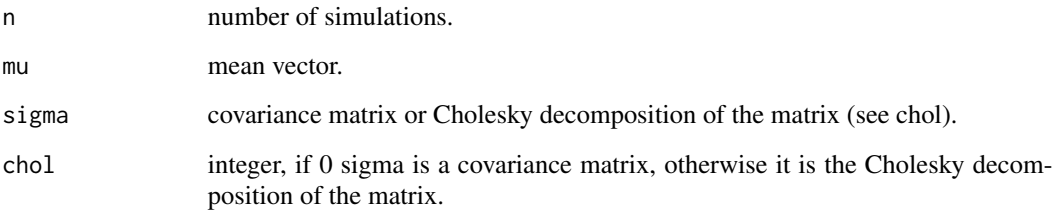

#### Value

A matrix of size  $dx_n$  containing the samples.

#### Examples

```
# Simulate 1000 realizations from a multivariate normal vector
mu <- rep(0,200)
Sigma <- diag(rep(1,200))
realizations<-mvrnormArma(n=1000,mu = mu,sigma=Sigma, chol=0)
empMean<-rowMeans(realizations)
empCov<-cov(t(realizations))
# check if the sample mean is close to the actual mean
maxErrorOnMean<-max(abs(mu-empMean))
# check if we can estimate correctly the covariance matrix
maxErrorOnVar<-max(abs(rep(1,200)-diag(empCov)))
maxErrorOnCov<-max(abs(empCov[lower.tri(empCov)]))
## Not run:
plot(density(realizations[2,]))
```
## End(Not run)

<span id="page-9-1"></span><span id="page-9-0"></span>

#### Description

Computes  $P(maxX > threshold)$  with choice of algorithm between ANMC\_Gauss and MC\_Gauss. By default, the computationally expensive sampling parts are computed with the Rcpp functions.

#### Usage

```
ProbaMax(
  cBdg,
  threshold,
  mu,
  Sigma,
  E = NULL,q = NULL,pn = NULL,lightReturn = T,
  method = 4,
  verb = <math>\emptyset</math>,Algo = "ANMC",
  trmvrnorm = trmvrnorm_rej_cpp,
  pmvnorm_usr = pmvnorm
\mathcal{L}
```
#### Arguments

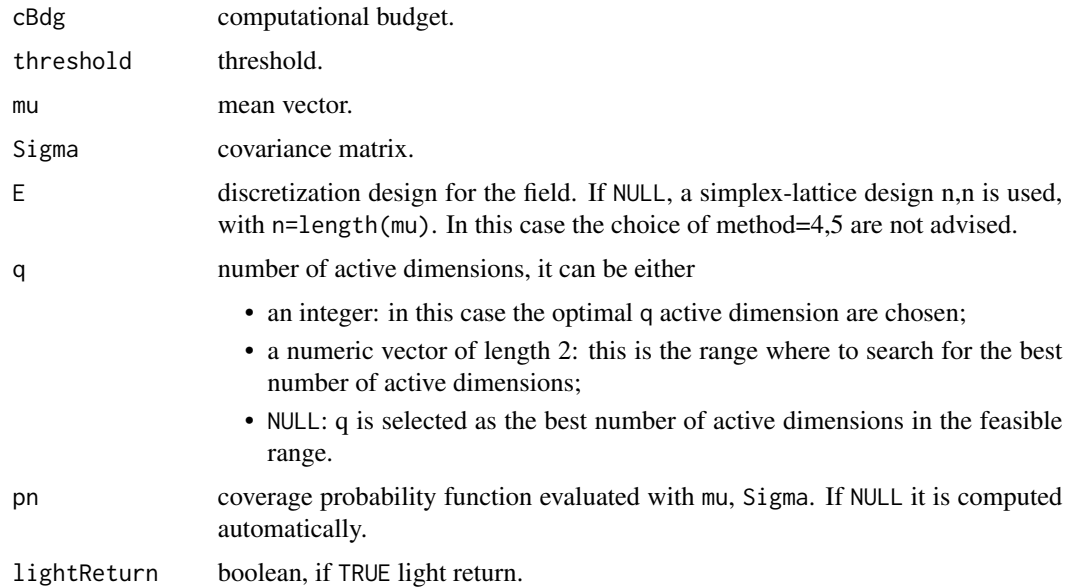

#### <span id="page-10-0"></span> $ProbaMax$  11

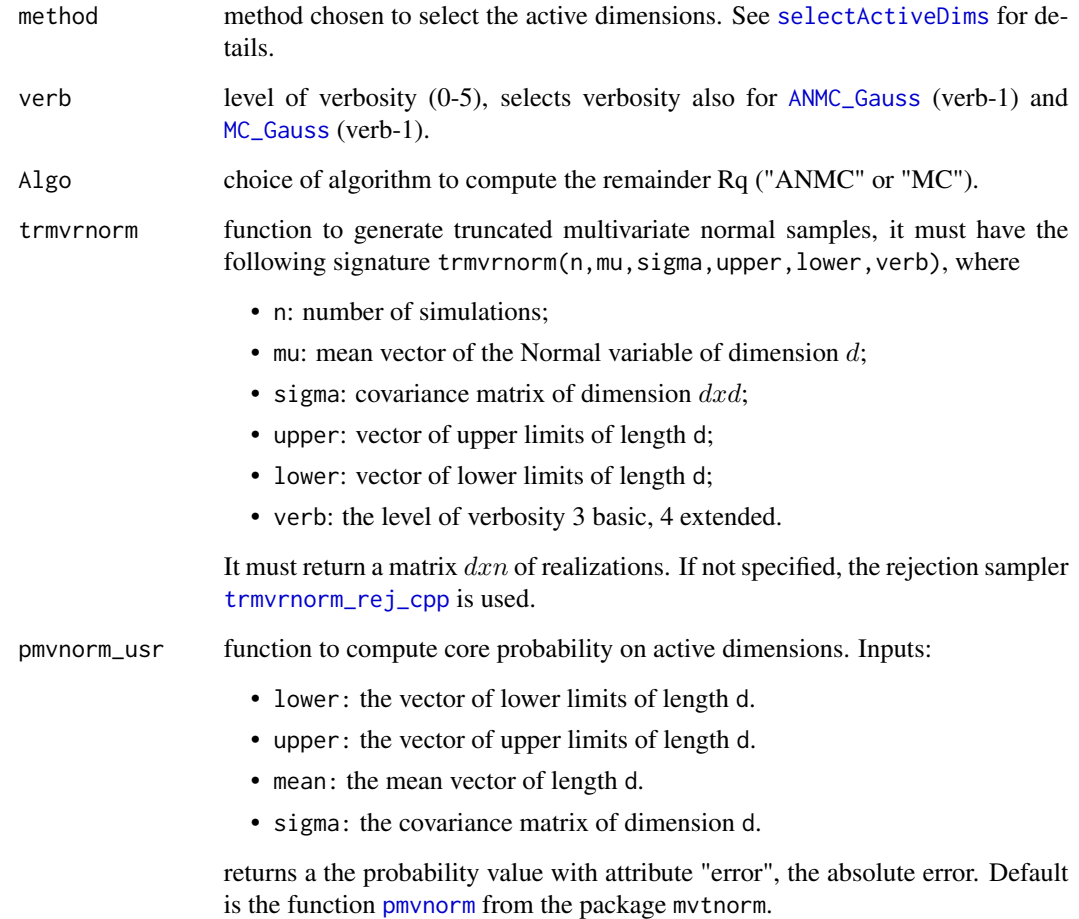

#### Value

A list containing

- probability: The probability estimate
- variance: the variance of the probability estimate
- q:the number of selected active dimensions

If lightReturn=F then the list also contains:

- aux\_probabilities: a list with the probability estimates: probability the actual probability, pq the biased estimator  $p_q$ , Rq the conditional probability  $R_q$
- Eq: the points of the design E selected for  $p_q$
- indQ: the indices of the active dimensions chosen for  $p_q$
- resRq: The list returned by the MC method used for  $R_q$

#### References

Azzimonti, D. and Ginsbourger, D. (2018). Estimating orthant probabilities of high dimensional Gaussian vectors with an application to set estimation. Journal of Computational and Graphical Statistics, 27(2), 255-267. Preprint at [hal-01289126](https://hal.archives-ouvertes.fr/hal-01289126)

Azzimonti, D. (2016). Contributions to Bayesian set estimation relying on random field priors. PhD thesis, University of Bern.

Chevalier, C. (2013). Fast uncertainty reduction strategies relying on Gaussian process models. PhD thesis, University of Bern.

Dickmann, F. and Schweizer, N. (2014). Faster comparison of stopping times by nested conditional Monte Carlo. arXiv preprint arXiv:1402.0243.

Genz, A. (1992). Numerical computation of multivariate normal probabilities. Journal of Computational and Graphical Statistics, 1(2):141–149.

#### Examples

```
## Not run:
# Compute probability P(X \in (-\infty,0]) with X~N(0,Sigma)
d<-200 # example dimension
mu < -rep(0, d) # mean of the normal vector
# correlation structure (Miwa et al. 2003, Craig 2008, Botev 2016)
Sigma<-0.5*diag(d)+ 0.5*rep(1,d)%*%t(rep(1,d))
pANMC<-ProbaMax(cBdg=20, q=min(50,d/2), E=seq(0,1,,d), threshold=0, mu=mu, Sigma=Sigma,
pn = NULL, lightReturn = TRUE, method = 3, verb = 2, \text{Algo} = "ANMC")
proba<-1-pANMC$probability
# Percentage error
abs(1-pANMC$probability-1/(d+1))/(1/(d+1))
# Implement ProbaMax with user defined function for active dimension probability estimate
if(!requireNamespace("TruncatedNormal", quietly = TRUE)) {
stop("Package TruncatedNormal needed for this example to work. Please install it.",
     call. = FALSE)}
# define pmvnorm_usr with the function mvNcdf from the package TruncatedNormal
pmvnorm_usr<-function(lower,upper,mean,sigma){
   pMET<-TruncatedNormal::mvNcdf(l = lower-mean,u = upper-mean,Sig = sigma,n = 5e4)
   res<-pMET$prob
   attr(res,"error")<-pMET$relErr
   return(res)
}
pANMC<-ProbaMax(cBdg=20, q=min(50,d/2), E=seq(0,1,,d), threshold=0, mu=mu, Sigma=Sigma,
pn = NULL, lightReturn = TRUE, method = 3, verb = 2, Algo = "ANMC",pmvnorm_usr=pmvnorm_usr)
proba<-1-pANMC$probability
# Percentage error
```

```
abs(1-pANMC$probability-1/(d+1))/(1/(d+1))
```
#### <span id="page-12-0"></span>ProbaMin 13

```
# Implement ProbaMax with user defined function for truncated normal sampling
if(!requireNamespace("tmg", quietly = TRUE)) {
stop("Package tmg needed for this example to work. Please install it.",
     call. = FALSE)
}
trmvrnorm_usr<-function(n,mu,sigma,upper,lower,verb){
 M<-chol2inv(chol(sigma))
 r=as.vector(M%*%mu)
 if(all(lower==-Inf) && all(upper==Inf)){
  f<- NULL
  g<- NULL
 }else{
  if(all(lower==-Inf)){
    f<--diag(length(mu))
     g<-upper
     initial<-(upper-1)/2
  }else if(all(upper==Inf)){
     f<-diag(length(mu))
     g<- -lower
     initial<-2*(lower+1)
   }else{
     f<-rbind(-diag(length(mu)),diag(length(mu)))
     g<-c(upper,-lower)
     initial<-(upper-lower)/2
  }
}
 reals_tmg<-tmg::rtmg(n=n,M=M,r=r,initial = initial,f=f,g=g)
return(t(reals_tmg))
}
pANMC<-ProbaMax(cBdg=20, q=min(50,d/2), E=seq(0,1,,d), threshold=0, mu=mu, Sigma=Sigma,
pn = NULL, lightReturn = TRUE, method = 3, verb = 2, Algo = "ANMC",trmvrnorm=trmvrnorm_usr)
proba<-1-pANMC$probability
# Percentage error
abs(1-pANMC$probability-1/(d+1))/(1/(d+1))
## End(Not run)
```
ProbaMin *Probability of exceedance of minimum of Gaussian vector*

#### Description

Computes  $P(minX \leq threshold)$  with choice of algorithm between ANMC\_Gauss and MC\_Gauss. By default, the computationally expensive sampling parts are computed with the Rcpp functions.

14 ProbaMin

#### Usage

```
ProbaMin(
  cBdg,
  threshold,
  mu,
  Sigma,
  E = NULL,q = NULL,pn = NULL,
  lightReturn = T,
  method = 4,
  verb = <math>\emptyset</math>,Algo = "ANMC",
  trmvrnorm = trmvrnorm_rej_cpp,
  pmvnorm_usr = pmvnorm
)
```
#### Arguments

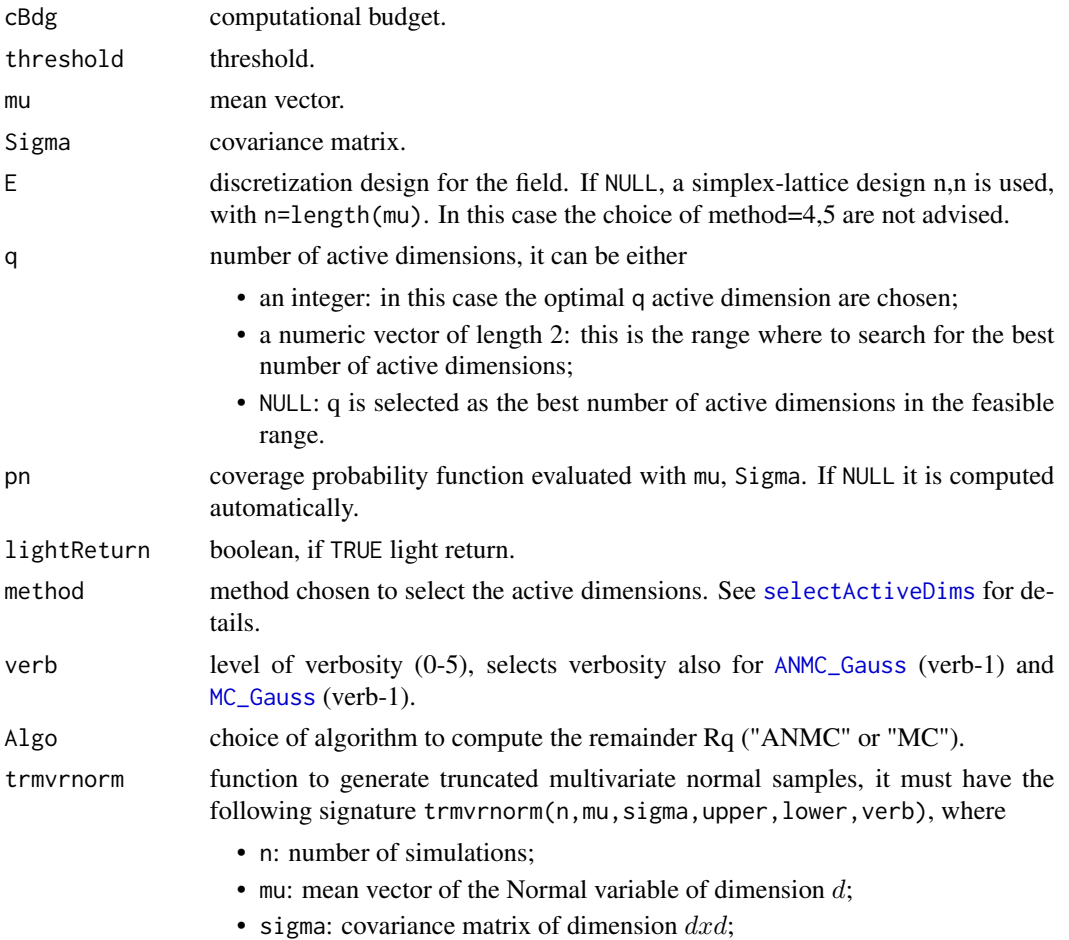

<span id="page-13-0"></span>

#### <span id="page-14-0"></span>ProbaMin 15

- upper: vector of upper limits of length d;
- lower: vector of lower limits of length d;
- verb: the level of verbosity 3 basic, 4 extended.

It must return a matrix  $dx_n$  of realizations. If not specified, the rejection sampler [trmvrnorm\\_rej\\_cpp](#page-19-1) is used.

pmvnorm\_usr function to compute core probability on active dimensions. Inputs:

- lower: the vector of lower limits of length d.
- upper: the vector of upper limits of length d.
- mean: the mean vector of length d.
- sigma: the covariance matrix of dimension d.

returns a the probability value with attribute "error", the absolute error. Default is the function [pmvnorm](#page-0-0) from the package mvtnorm.

#### Value

A list containing

- probability: The probability estimate
- variance: the variance of the probability estimate
- q:the number of selected active dimensions

If lightReturn=F then the list also contains:

- aux\_probabilities: a list with the probability estimates: probability the actual probability, pq the biased estimator  $p_q$ , Rq the conditional probability  $R_q$
- Eq: the points of the design E selected for  $p_q$
- indQ: the indices of the active dimensions chosen for  $p_q$
- resRq: The list returned by the MC method used for  $R_q$

#### References

Azzimonti, D. and Ginsbourger, D. (2018). Estimating orthant probabilities of high dimensional Gaussian vectors with an application to set estimation. Journal of Computational and Graphical Statistics, 27(2), 255-267. Preprint at [hal-01289126](https://hal.archives-ouvertes.fr/hal-01289126)

Azzimonti, D. (2016). Contributions to Bayesian set estimation relying on random field priors. PhD thesis, University of Bern.

Chevalier, C. (2013). Fast uncertainty reduction strategies relying on Gaussian process models. PhD thesis, University of Bern.

Dickmann, F. and Schweizer, N. (2014). Faster comparison of stopping times by nested conditional Monte Carlo. arXiv preprint arXiv:1402.0243.

Genz, A. (1992). Numerical computation of multivariate normal probabilities. Journal of Computational and Graphical Statistics, 1(2):141–149.

#### Examples

```
## Not run:
# Compute probability P(X \in [0,\infty]) with X~N(0,Sigma)
d<-200 # example dimension
mu<-rep(0,d) # mean of the normal vector
# correlation structure (Miwa et al. 2003, Craig 2008, Botev 2016)
Sigma<-0.5*diag(d)+ 0.5*rep(1,d)%*%t(rep(1,d))
pANMC<-ProbaMin(cBdg=20, q=min(50,d/2), E=seq(0,1,,d), threshold=0, mu=mu, Sigma=Sigma,
pn = NULL, lightReturn = TRUE, method = 3, verb = 2, Algo = "ANMC")
proba<-1-pANMC$probability
# Percentage error
abs(1-pANMC$probability-1/(d+1))/(1/(d+1))
# Implement ProbaMin with user defined function for active dimension probability estimate
if(!requireNamespace("TruncatedNormal", quietly = TRUE)) {
stop("TruncatedNormal needed for this example to work. Please install it.",
     call. = FALSE)}
# define pmvnorm_usr with the function mvNcdf from the package TruncatedNormal
pmvnorm_usr<-function(lower,upper,mean,sigma){
   pMET<-TruncatedNormal::mvNcdf(1 = lower-mean, u = upper-mean, Sig = sigma, n = 5e4)res<-pMET$prob
   attr(res,"error")<-pMET$relErr
   return(res)
}
pANMC<-ProbaMin(cBdg=20, q=min(50,d/2), E=seq(0,1,,d), threshold=0, mu=mu, Sigma=Sigma,
pn = NULL, lightReturn = TRUE, method = 3, verb = 2, Algo = "ANMC", pmvnorm_usr=pmvnorm_usr)
proba<-1-pANMC$probability
# Percentage error
abs(1-pANMC$probability-1/(d+1))/(1/(d+1))
# Implement ProbaMin with user defined function for truncated normal sampling
if(!requireNamespace("tmg", quietly = TRUE)) {
stop("Package tmg needed for this example to work. Please install it.",
    call. = FALSE)
}
trmvrnorm_usr<-function(n,mu,sigma,upper,lower,verb){
M<-chol2inv(chol(sigma))
r=as.vector(M%*%mu)
 if(all(lower==-Inf) && all(upper==Inf)){
  f<- NULL
  g<- NULL
 }else{
  if(all(lower==-Inf)){
    f<--diag(length(mu))
     g<-upper
     initial<-(upper-1)/2
```
#### <span id="page-16-0"></span>selectActiveDims 17

```
}else if(all(upper==Inf)){
     f<-diag(length(mu))
     g<- -lower
     initial<-2*(lower+1)
   }else{
     f<-rbind(-diag(length(mu)),diag(length(mu)))
     g<-c(upper,-lower)
     initial<-(upper-lower)/2
  }
}
reals_tmg<-tmg::rtmg(n=n,M=M,r=r,initial = initial,f=f,g=g)
return(t(reals_tmg))
}
pANMC<-ProbaMin(cBdg=20, q=min(50,d/2), E=seq(0,1,,d), threshold=0, mu=mu, Sigma=Sigma,
pn = NULL, lightReturn = TRUE, method = 3, verb = 2, Algo = "ANMC",trmvrnorm=trmvrnorm_usr)
proba<-1-pANMC$probability
# Percentage error
abs(1-pANMC$probability-1/(d+1))/(1/(d+1))
## End(Not run)
```
<span id="page-16-1"></span>selectActiveDims *Select active dimensions for small dimensional estimate*

#### Description

The function selectActiveDims selects the active dimensions for the computation of  $p_q$  with an heuristic method.

#### Usage

```
selectActiveDims(
 q = NULL,E,
  threshold,
 mu,
  Sigma,
 pn = NULL,method = 1,
 verb = 0,
  pmvnorm_usr = pmvnorm
)
```
#### <span id="page-17-0"></span>Arguments

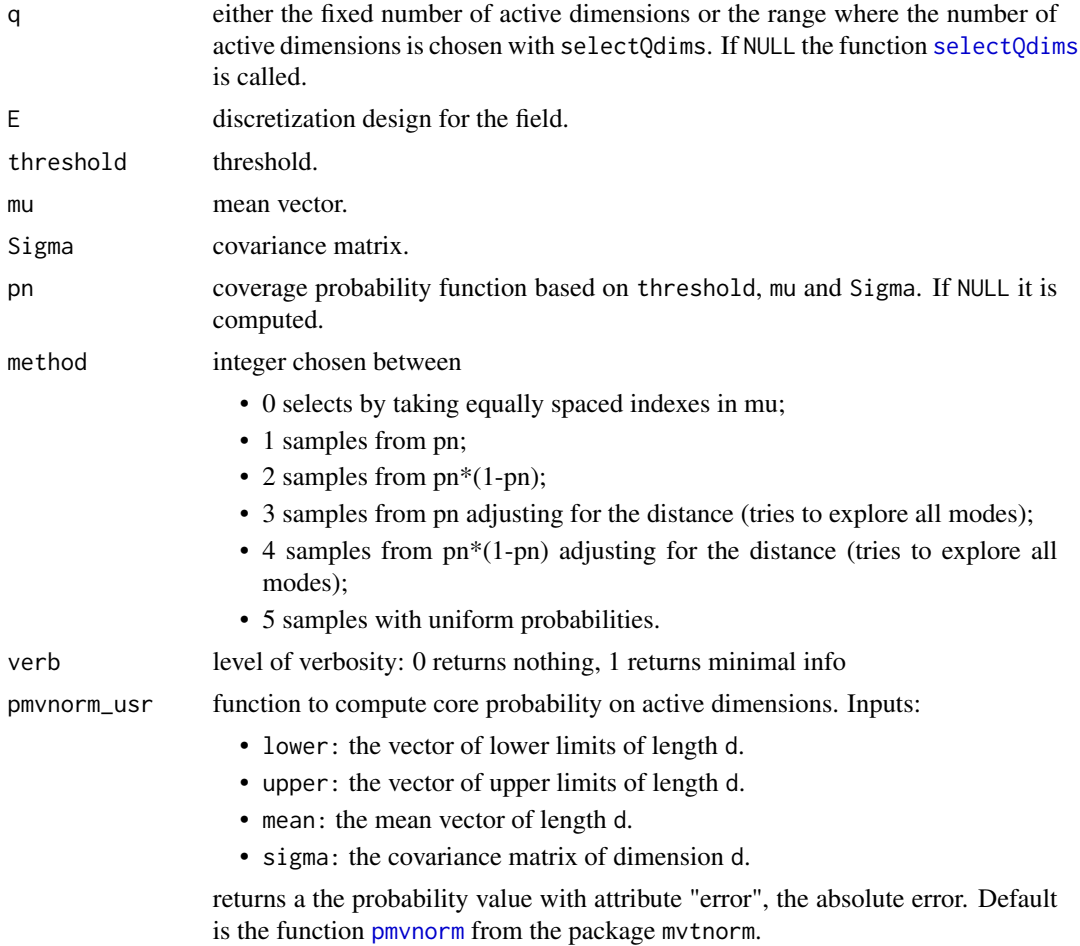

#### Value

A vector of integers denoting the chosen active dimensions of the vector mu.

#### References

Azzimonti, D. and Ginsbourger, D. (2018). Estimating orthant probabilities of high dimensional Gaussian vectors with an application to set estimation. Journal of Computational and Graphical Statistics, 27(2), 255-267. Preprint at [hal-01289126](https://hal.archives-ouvertes.fr/hal-01289126)

Azzimonti, D. (2016). Contributions to Bayesian set estimation relying on random field priors. PhD thesis, University of Bern.

Chevalier, C. (2013). Fast uncertainty reduction strategies relying on Gaussian process models. PhD thesis, University of Bern.

Genz, A. (1992). Numerical computation of multivariate normal probabilities. Journal of Computational and Graphical Statistics, 1(2):141–149.

<span id="page-18-1"></span><span id="page-18-0"></span>

#### Description

The function selectQdims iteratively selects the number of active dimensions and the dimensions themselves for the computation of  $p_q$ . The number of dimensions is increased until  $p_q - p_{q-1}$  is smaller than the error of the procedure.

#### Usage

```
selectQdims(
  E,
  threshold,
  mu,
  Sigma,
  pn = NULL,method = 1,
  reducedReturn = T,
  verb = <math>\emptyset</math>,limits = NULL,
  pmvnorm_usr = pmvnorm
)
```
#### Arguments

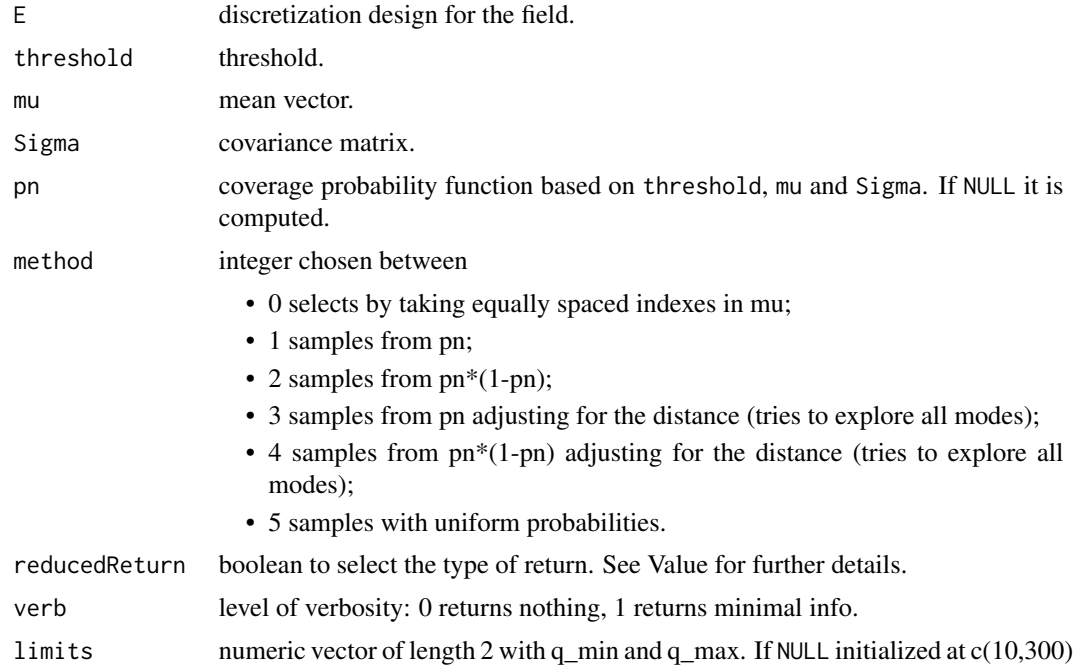

<span id="page-19-0"></span>pmvnorm\_usr function to compute core probability on active dimensions. Inputs:

- lower: the vector of lower limits of length d.
- upper: the vector of upper limits of length d.
- mean: the mean vector of length d.
- sigma: the covariance matrix of dimension d.

returns a the probability value with attribute "error", the absolute error. Default is the function [pmvnorm](#page-0-0) from the package mvtnorm.

#### Value

If reducedReturn=F returns a list containing

- indQ: the indices of the active dimensions chosen for  $p_q$ ;
- pq: the biased estimator  $p_q$  with attribute error, the estimated absolute error;
- Eq: the points of the design E selected for  $p_q$ ;
- muEq: the subvector of mu selected for  $p_q$ ;
- KEq: the submatrix of Sigma composed by the indexes selected for  $p_q$ .

Otherwise it returns only indQ.

#### References

Azzimonti, D. and Ginsbourger, D. (2018). Estimating orthant probabilities of high dimensional Gaussian vectors with an application to set estimation. Journal of Computational and Graphical Statistics, 27(2), 255-267. Preprint at [hal-01289126](https://hal.archives-ouvertes.fr/hal-01289126)

Chevalier, C. (2013). Fast uncertainty reduction strategies relying on Gaussian process models. PhD thesis, University of Bern.

Genz, A. (1992). Numerical computation of multivariate normal probabilities. Journal of Computational and Graphical Statistics, 1(2):141–149.

<span id="page-19-1"></span>trmvrnorm\_rej\_cpp *Sample from truncated multivariate normal distribution with C++*

#### **Description**

Simulates realizations from a truncated multivariate normal with mean mu, covariance matrix sigma in the bounds lower upper.

#### Usage

```
trmvrnorm_rej_cpp(n, mu, sigma, lower, upper, verb)
```
#### **Arguments**

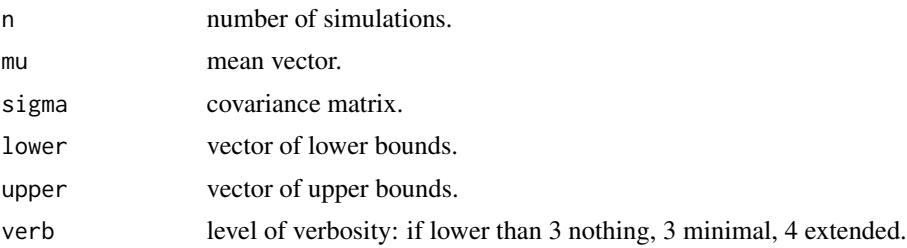

#### Value

A matrix of size  $dx_n$  containing the samples.

#### References

Horrace, W. C. (2005). Some results on the multivariate truncated normal distribution. Journal of Multivariate Analysis, 94(1):209–221.

Robert, C. P. (1995). Simulation of truncated normal variables. Statistics and Computing, 5(2):121– 125.

#### Examples

```
# Simulate 1000 realizations from a truncated multivariate normal vector
mu < - rep(0,10)Sigma <- diag(rep(1,10))
upper <- rep(3,10)
lower < -<sub>rep(-0.5,10)</sub>realizations<-trmvrnorm_rej_cpp(n=1000,mu = mu,sigma=Sigma, lower =lower, upper= upper,verb=3)
empMean<-rowMeans(realizations)
empCov<-cov(t(realizations))
# check if the sample mean is close to the actual mean
maxErrorOnMean<-max(abs(mu-empMean))
# check if we can estimate correctly the covariance matrix
maxErrorOnVar<-max(abs(rep(1,200)-diag(empCov)))
maxErrorOnCov<-max(abs(empCov[lower.tri(empCov)]))
## Not run:
plot(density(realizations[1,]))
hist(realizations[1,],breaks="FD")
```
## End(Not run)

# <span id="page-21-0"></span>Index

anMC, [2](#page-1-0) ANMC\_Gauss, [3,](#page-2-0) *[11](#page-10-0)*, *[14](#page-13-0)*

conservativeEstimate, *[2](#page-1-0)*, [5](#page-4-0)

get\_chronotime, [7](#page-6-0)

MC\_Gauss, [7,](#page-6-0) *[11](#page-10-0)*, *[14](#page-13-0)* mvrnormArma, [9](#page-8-0)

pmvnorm, *[11](#page-10-0)*, *[15](#page-14-0)*, *[18](#page-17-0)*, *[20](#page-19-0)* ProbaMax, *[2,](#page-1-0) [3](#page-2-0)*, *[7](#page-6-0)*, [10](#page-9-0) ProbaMin, *[2,](#page-1-0) [3](#page-2-0)*, *[7](#page-6-0)*, [13](#page-12-0)

selectActiveDims, *[11](#page-10-0)*, *[14](#page-13-0)*, [17](#page-16-0) selectQdims, *[18](#page-17-0)*, [19](#page-18-0)

trmvrnorm\_rej\_cpp, *[4](#page-3-0)*, *[8](#page-7-0)*, *[11](#page-10-0)*, *[15](#page-14-0)*, [20](#page-19-0)